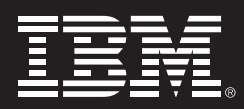

# **IBM Cognos 8 Go! Dashboard**

# **Überblick**

*IBM® Cognos® 8 Go! Dashboard ist eine auf Adobe® Flash basierende Software, mit der Sie aus zuverlässigen berichtsreifen Informationen hoch entwickelte Dashboards erstellen und mit diesen interagieren können. Erweitern sie Dashboards über reine Pegel oder Diagramme hinaus, indem Sie weitere IBM Cognos- oder externe Elemente wie z. B. RSS Feeds, Webseiten, eine Suchfunktion usw. direkt in Ihr Dashboard einbetten. Bieten Sie mithilfe von leicht bedienbarer Software eine einheitliche Sicht der Informationen, die für die kaufmännischen Anwender am wichtigsten sind.*

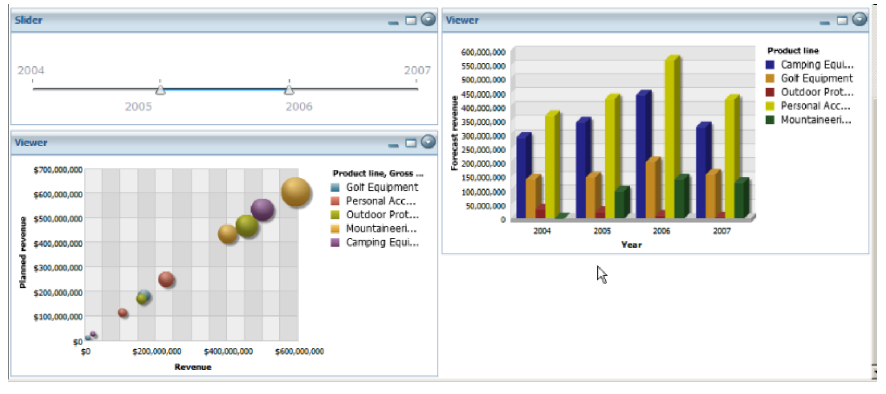

*Flash-Grafiken bieten visuell ansprechende Grafiken und die Möglichkeit, Ihre Daten mit Schiebereglern zu filtern.*

#### **Merkmale und Vorteile**

Verwendung der IBM Cognos 8 Go! Dashboard-Software

Die IBM Cognos 8 Go! Dashboard-Software hat zwei grundlegende Funktionsweisen, Assembly und Interactive. Im Assembly-Modus können Anwender aus dem kaufmännischen Bereich oder aus der IT aus vorhandenen Teilen Dashboards zusammenstellen; im Interactive-Modus können Anwender aller Kompetenzgrade das Dashboard einsehen und damit interagieren. Im Assembly-Modus haben Sie die Möglichkeit, das Dashboard ganz einfach zum Beispiel wie folgt mit Drag & Drop zu erstellen:

• Wählen Sie eine Layoutvorlage für Ihre Dashboardseite aus.

- Fügen Sie Berichte, Teile von Berichten oder Metrikinhalte hinzu, indem Sie diese aus einem Inhaltsbereich herüberziehen. Sie können außerdem IBM Cognos-Tools und Portlets aus einer breiten Auswahl hinzufügen.
- Fügen Sie den Dashboard-Elementen (Berichten etc.) Filter aus vordefinierten Menüs hinzu, um genau die benötigten Informationen anzuzeigen.

Im Assembly-Modus können Sie auch ein von einer anderen Person erstelltes Dashboard nehmen und die Layoutoptionen ändern (z. B. einen Bericht in die obere rechte Ecke ziehen, damit er besser ins Auge fällt); Sie können auch ganz andere Inhalte aus der Ihnen zur Verfügung stehenden Inhaltsliste auswählen und hinzufügen oder ändern, was das Dashboard anzeigt.

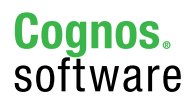

Im Interactive-Modus können Sie die grafische Anzeige eines Berichts ändern (so können Sie z. B. die in einem Balkendiagramm dargestellten Daten in ein Kurvendiagramm umwandeln); die Dashboard-Daten Ihren Anforderungen entsprechend sortieren und filtern; vorhandene Portlets in Ihrem Dashboard aktualisieren (Anwendungen, Berichte oder Teile von Berichten) und vieles mehr.

Als Teil des IBM® Cognos® 8 BI-Systems wissen Sie, dass Ihre Dashboard-Inhalte von vorab erstellten und zuverlässigen Business Intelligence-Inhalten stammen. Erstellen Sie selbst ein Dashboard viel schneller, als Sie Ihren eigenen Bericht von Grund auf schreiben könnten, und treffen Sie zuversichtlich Entscheidungen, da Sie von einer einheitlichen Version der Unternehmenswahrheit ausgehen.

# *Dynamische Dashboards*

Da IBM Cognos 8 Go! Dashboard auf Flash basiert, ermöglicht die Lösung sowohl Interaktivität als auch schnelle Reaktionszeiten. Flash-basierte Grafiken bieten ein reichhaltiges interaktives Dashboard-Erlebnis. Die Flash-Technologie speichert heruntergeladene Daten lokal in einer Cache. Dies bedeutet, dass die Software bei einfachen Neusortierungen, Änderungen der Reihenfolge oder sonstigen Änderungen ein fast unmittelbares Erlebnis bietet.

Zu den Merkmalen, die den dynamischen Charakter von Dashboards unterstützen, gehören:

- Aktuelle Einblicke: Ereignisfähige Funktionen in IBM Cognos 8 BI können aktuelle Ansichten zentraler Metriken und Geschäftsvorgänge als Daten- oder Berichtsänderungen bieten.
- Einfache Bedienung per Mausklick: Eine intuitive Oberfläche einschließlich vorgefertigter Komponenten und Datenverbindungen bietet Ihnen die Möglichkeit, Dashboards zu erstellen oder zusammenzustellen, die mit zuverlässigen Unternehmensdaten verknüpft sind.
- Verbindung zu IBM Cognos 8 BI als Webservice: Steigern Sie den Wert von IBM Cognos-Softwareinformationen, indem Sie diese einfach per Mausklick in leicht verständliche visuelle Live-Modelle umwandeln.
- Verbindung: Aktualisieren Sie die Darstellung Ihrer Geschäftsperformance in Ihrem Dashboard, indem Sie eine Verbindung zu den zugrunde liegenden Berichten und Daten herstellen.
- Anzeigen von historischen Daten. einfachen Datenmodellen und Trends: Stellen Sie auf Ihren aktuellen und historischen Unternehmensdaten basierende Dashboards zusammen; ändern Sie Ihren Zeithorizont mit "Schiebereglern" oder analysieren Sie andere Dimensionen mithilfe von "Filtern".
- Drill-Down-Diagramme: Präsentieren Sie Berichtsdaten in leicht verständlichen Diagrammen und Grafiken und gehen Sie mit einem Klick in die Detailebene.
- Verwendung von Vorlagen und vorgefertigten Komponenten: Greifen Sie auf eine Bibliothek mit vorab erstellen Berichten, Vorlagen und Anwendungen zu, die auf IBM Cognos-Software basieren, um umfassende Dashboards zu erstellen.

#### *Individuelle Dashboards*

Individuelle Dashboards erfordern eine intuitive Umgebung, damit Anwender Dashboard-Inhalte anfordern, bearbeiten und anpassen können. Dies bedeutet:

- Kaufmännische Anwender und Führungskräfte können den Inhalt oder das Layout vorhandener Dashboards ohne Probleme und Frustration ändern.
- Kaufmännische Anwender sind in der Art der Inhalte und bei deren Anzeige nicht eingeschränkt, d. h. sie sind nicht gezwungen, vorab erstellte Berichte oder IT-Ansichten von Berichten zu verwenden.
- Dashboards lassen sich schnell und einfach auf der Grundlage zuverlässiger vom IT-Bereich validierter Berichte und Daten zusammenstellen, damit die kaufmännischen Mitarbeiter ihre Berichte nicht von Grund auf neu erstellen müssen.

Diese Anforderungen führen dazu, dass Dashboards eine leicht bedienbare Drag & Drop-Oberfläche haben und von der IT unabhängig sind (und diese freisetzen), damit die kaufmännischen Mitarbeiter Dashboards erstellen können, die ihren Anforderungen entsprechen.

Zu den Merkmalen, die die Anpassungsfähigkeit von Dashboards unterstützen, gehören:

- Flexible Anwenderoberflächen- und Designfunktionen: Die Anwender können ihre Dashboards individuell gestalten, um die Informationen, die sie benötigen, mit vorgefertigten Vorlagen und Standards so gut wie möglich darzustellen; sie können Diagramme und Kurven individuell anpassen; Schwellen festlegen; und in einer einfachen, per Mausklick bedienbaren Oberfläche völlig neue Dashboards zusammenstellen.
- Dashboards in Selbstbedienung: Einzelne und sporadische Anwender können vorgefertigte Dashboards leicht anpassen und ändern, um ihre eigene Sicht auf das Unternehmen zu bekommen.

• Rollenbasierte

Informationsversorgung: Die integrierte Sicherheit auf Datenebene sorgt dafür, dass jeder Anwender beim Zusammenstellen von Dashboards auf die Berichte beschränkt ist, auf die er Zugriff hat. Wenn Sie ein Dashboard gemeinsam mit einer anderen Person nutzen, ist die Anzeige des Dashboards für diese andere Person auf ihre Sicherheitsstufe begrenzt.

**Technische Spezifikationen** *Zuverlässige Daten für Dashboards* Wenn ein Unternehmen erst einmal über BI-Tools verfügt, ist eine schlechte Datenqualität eines der größten Hindernisse für eine umfangreichere Nutzung. Bei der IBM Cognos 8 Go! Dashboard-Software werden Berichte, Berichtselemente und sonstige Datenelemente im Inhaltsbereich von der IT vorab validiert.

Zu den Merkmalen von IBM Cognos 8 Go! Dashboard, die für zuverlässige Informationen in Ihrem Bericht sorgen, gehören:

- Die IT verwaltet die Daten und Inhalte, die den kaufmännischen Anwendern zum Erstellen ihrer Dashboards zur Verfügung stehen. Dadurch wird der kaufmännische Bereich von den Sorgen der technischen Datenbereinigung isoliert, während die kaufmännischen Anwender gleichzeitig dazu angeregt werden, auf der Grundlage ihrer Kenntnisse des Dateninhalts kontextabhängige Datenfehler zu melden.
- Der Drag & Drop-Inhaltsbereich mit sauberen Datenelementen bedeutet, dass die kaufmännischen Anwender wissen, dass ihre Dashboards auf zuverlässigen Informationen basieren.
- Die Integration mit der umfassenden IBM Cognos-Softwaresuite für Business Intelligence und Performance Management bedeutet, einheitlich festgelegte Metadaten.
- Zugriff auf die gesamte Palette der Datenqualitätsunterstützung durch die IBM Cognos-Software und Services wie z. B. den IBM Cognos Data Quality Rapid Assessment Service und IBM® Information Server® WebSphere QualityStage.

### *Erweiterbare Dashboards*

Die IBM Cognos 8 Go! Dashboard-Software kann Ihre Homepage oder ein Bestandteil Ihrer Homepage werden.

Zusätzlich zu BI-Elementen wie z. B. auf vorab erstellten Berichten basierende Kurven können Sie folgendes hinzufügen und einbetten:

- Ihren Posteingang für regelmäßig zugestellte BI-Berichte
- Links zu Webseiten oder die Webseiten selbst (z. B. Karten)
- RSS-Reader, um z. B. externe Wirtschaftsnachrichten und Multimedia zu bekommen
- die IBM® Cognos® 8 Go! Search-Suchfunktion, mit deren Hilfe Sie alle Ihre zugänglichen BI-Inhalte nach Informationen durchsuchen können, die Ihnen im Allgemeinen nicht zugestellt werden
- von der IT-Abteilung mit dem IBM® Cognos® 8 Software Developers Kit entwickelte Anwendungen, die Ihre BI-Implementierung erweitern und anpassen (Scorecards, Mash-ups usw.)

# **Überblick über die Merkmale**

Zu den Merkmalen der IBM Cognos 8 Go! Dashboard-Software, die diese erweiterbar machen, gehören:

- Daten und Lifecycle Management: Mit den Assembly- und Interactive-Modi können Sie Datenverbindungen im Interesse einer einfachen Verwaltung von einem Ort aus organisieren. Bringen Sie Dashboard-Modelle einfach von der Konzeption zum Einsatz. Fügen Sie zuverlässige IBM Cognos-Erweiterungen auf dieselbe Weise hinzu.
- Sichere, interaktive Datenvisualisierung: IBM Cognos 8 Go! Dashboard ist speziell dafür konzipiert, die IBM Cognos 8-Plattform zu nutzen. Vorbehaltlich der Governance aufgrund der Sicherheit der IBM Cognos 8 Plattform können Sie eine Live-Verbindung zu zuverlässigen Unternehmensdatenquellen herstellen. Sie können Dashboards aus Inhalten zusammenstellen, auf die Sie Zugriff haben. Teilen

Sie das Dashboard mit einem anderen Anwender, und wenn dieser sich anmeldet, filtern seine Sicherheitseinstellungen das Dashboard so, dass sämtliche Inhalte entfernt werden, auf die er keinen Zugriff hat. Die IT kann die Sicherheit der Berichte und Daten festlegen, so dass alle Anwendungen diese beachten.

• IBM WebSphere Integration Kit: Integrieren Sie IBM Cognos 8 Go! Dashboards und Inhalte in Ihr IBM WebSphere-Portal. Wandeln Sie IBM Cognos-Dashboards ohne Kodieren in IBM WebSphere-Portlets um. Erstellen Sie komplexe Dashboards, die Verbindungen zu Portlets herstellen. Darüber hinaus können Sie über Web Services for Remote Portlets (WSRP) Teile Ihres Dashboards oder Ihr gesamtes Dashboard in Ihr Unternehmensportal einbetten.

## **Über IBM Cognos BI und Performance-Management**

IBM Cognos Business Intelligence- (BI-) und Performance Management Lösungen bieten weltweit führende Unternehmensplanungs-, Konsolidierungs- und BI-Software, Unterstützung und Dienstleistungen, die Unternehmen dabei helfen, die finanzielle und operative Performance zu planen, zu verstehen und zu verwalten. IBM Cognos-Lösungen vereinen Technologie, analytische Anwendungen, Best Practices und ein umfangreiches Partnernetzwerk, um den Kunden eine offene, anpassbare und umfassende Performance-Lösung zu bieten. Mehr als 23.000 Kunden in über 135 Ländern auf der ganzen Welt wählen IBM Cognos-Lösungen. Weitere Informationen sowie Kontaktmöglichkeiten finden Sie unter: www.ibm.com/cognos

#### **Rückruf anfordern**

Wenn Sie einen Rückruf wünschen oder eine Frage haben, gehen Sie zu www.ibm.com/cognos/contactus. Ein Mitarbeiter von IBM Cognos beantwortet Ihre Anfrage innerhalb von zwei Werktagen.

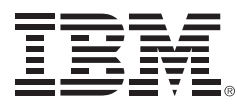

© Copyright IBM Corporation 2009

IBM Deutschland GmbH 70548 Stuttgart ibm.com/de

IBM Österreich Obere Donaustraße 95 1020 Wien ibm.com/at

IBM Schweiz Vulkanstrasse 106 8010 Zürich ibm.com/ch

Produced in Canada März 2009 Alle Rechte vorbehalten.

IBM, das IBM Logo und ibm.com sind Marken der IBM Corporation in den USA und/oder anderen Ländern. Sind diese und weitere Markennamen von IBM bei ihrem ersten Vorkommen in diesen Informationen mit einem Markensymbol (® oder ™) gekennzeichnet, bedeutet dies, dass IBM zum Zeitpunkt der Veröffentlichung dieser Informationen Inhaber der eingetragenen Marken oder der Common-Law-Marken (common law trademarks) in den USA war. Diese Marken können auch eingetragene Marken oder Common-Law-Marken in anderen Ländern sein. Eine aktuelle Liste der IBM Marken finden Sie auf der Webseite "Copyright and trademark information" unter ibm.com/legal/copytrade. shtml.

Adobe, das Adobe-Logo, PostScript und das PostScript-Logo sind entweder eingetragene Marken

Vertragsbedingungen und Preise erhalten Sie bei den IBM Geschäftsstellen und/oder den IBM Business Partnern.

Verweise in diesen Informationen auf Websites anderer Anbieter werden lediglich als Service für den Kunden bereitgestellt und stellen keinerlei Billigung des Inhalts dieser Websites dar. Das über diese Websites verfügbare Material ist nicht Bestandteil des Materials für dieses IBM Produkt. Die Verwendung dieser Websites geschieht auf eigene Verantwortung.